## **หลักสูตร Autodesk Inventor**

## Studio Essentials

#### *ระยะเวลาในการอบรม: 2 วัน*

*หลักสูตร Autodesk Inventor Studio Essentials จะสอนการสร้างสื่ อนำเสนอ ภาพนิ่ ง Image Rendering และแอนิเมชัน Animation Rendering ด้วยโปรแกรม Autodesk Inventor ซึ่ งปกติแล้วเมื่ อวิศวกร ผู้ออกแบบได้โมเดล 3 มิติ แล้วปัญหาที่ พบ บ่อย คือ หลังจากออกแบบแล้วผลงานนั้ น ยังดูไม่สวยงามหรือขาดความสมจริง Realistic หลักสูตรนี้ จะสอนการนำผลงาน ที่ สร้างไว้ 3D Model หรือ 3D CAD Data มาจัดแสง กำหนดการตกกระทบและการ สะท้อน จัดมุมกล้องเพื่ อนำเสนอผลงานใน มุมมองต่าง ๆ และสามารถกำหนดสภาพ-แวดล้อมฉากพื้ นหลังได้ เช่ น การกำหนด รูปแบบของเนื้ อวัสดุ, ตำแหน่งของแหล่ง กำเนิดแสง, รูปแบบการสะท้อนของแสงและ เงา, การกำหนดฉากหลัง โดยผู้เรียนจะได้ ฝึกทำแบบฝึกหัดทั้ งการ Render ภาพนิ่ ง และการ Render ภาพเคลื่ อนไหว เพื่ อ สร้างสรรค์สื่ อนำเสนอที่ น่าตื่ นตาตื่ นใจและ มีความสมจริง (Realistic)* 

#### **คุณสมบัติของผู้เข้าอบรม**

*ผู้ที่ ผ่านการอบรม Autodesk Inventor Essentials หรือเข้าใจหลักการการสร้างชิ้ น งานและงานประกอบ (Part and Assembly Modeling) ด้วยโปรแกรม Autodesk Inventor เป็นอย่างดี*

## *สถานที่ อบรม*

บริษัท เอเบิล ซัคเซส จำกัด 188/1108 ซ.ร่มเกล้า 52/1 โครงการแอร์ลิงค์ พาร์ค ชั้ น 3 ถ.ร่มเกล้า แขวงคลองสามประเวศ เขตลาดกระบัง กทม. 10520 โทร. 02-101-9244 โทรสาร. 02-101-9245

Able Success Co., Ltd. 188/1108 Soi Romklao 52/1 Airlink Park Mall 3rd Floor, Romklao Rd., Khlong Sam Prawet, Lat Krabang, Bangkok 10520 Tel. 02-101-9244 Fax. 02-101-9245

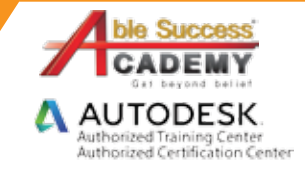

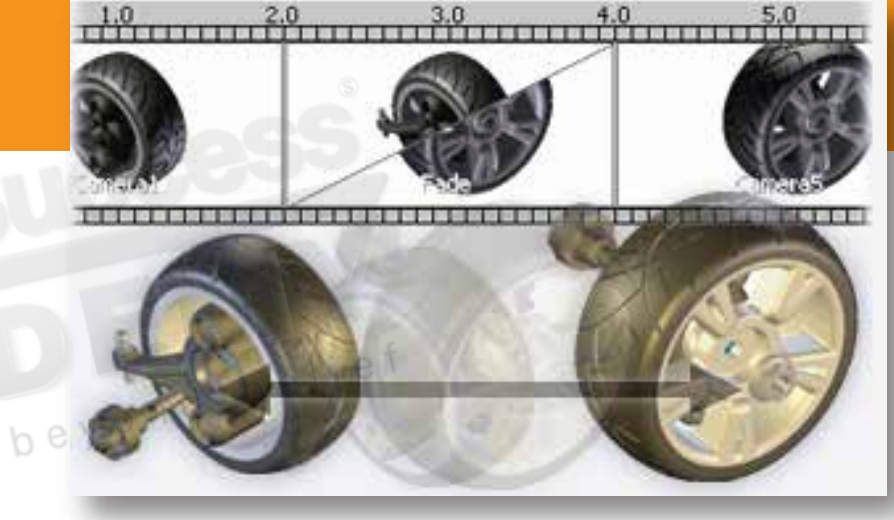

### **เนื้ อหาของหลักสูตร**

- ทำความรู้จัก Inventor Studio
- ทำความรู้จักกับพื้ นฐานการทำงานของ Animation
- ปรับแต่งชิ้ นงานให้เหมาะสมกับการ Render
- เทคนิคการจัดวางแสง

Get bey

- เรียนรู้การใช้ Environment และ Lighting ในตัวโปรแกรม
- การจัดองค์ประกอบภาพและการ Render ภาพนิ่ ง
- เรียนรู้รูปแบบการเคลื่ อนที่ ของวัตถุ
- เรียนรู้การใช้ Camera ในรูปแบบต่าง ๆ

# **COURSE OUTL**

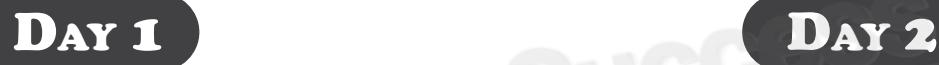

#### *บทที่ 1 เรียนรู้สภาพแวดล้อมของ Inventor Studio*

- ทำความรู้จัก Inventor Studio •
- การเตรียมชิ้ นงาน •

#### *บทที่ 2 เรียนรู้การสร้างและการแก้ไขสไตล์*

- เรียนรู้การสร้างและการแก้ไขการแสดงผลวัตถุ •
- การกำหนดวัสดุให้แก่วัตถุ •
- เรียนรู้การสร้างและการแก้ไขแสง •
- เรียนรู้การสะท้องของแสง •
- การกำหนดรูปแบบของแสง •

#### *บทที่ 3 การจัดองค์ประกอบภาพและการ Render*

- การสร้างมุมกล้อง •
- การกำหนดระยะความชัดลึกของภาพ •
- การจัดองค์ประกอบของภาพก่อนการ Render •
- การ Render ภาพ •

#### *บทที่ 4 การสร้างภาพเคลื่ อนไหวด้วย Inventor Studio*

- การเตรียมชิ้นงานให้พร้อมกับการทำภาพเคลื่อนไหว
- เรียนรู้รูปแบบการเคลื่ อนที่ ของวัตถุ •
- ทำความเข้าใจ Animation Time-Line •
- กำหนดให้วัตถุเคลื่อนที่ด้วยคำสั่งต่าง ๆ

#### *บทที่ 5 การสร้างมุมกล้องสำหรับภาพเคลื่ อนไหว*

- ระยะของภาพ •
- การเคลื่ อนกล้องด้วยการซูม, แพน, การทิ้ ลท์ และ Dolly •
- การสร้างมุมกล้องด้วย Turntable •

#### *บทที่ 6 การกำหนดการเคลื่ อนที่ ของแสง*

การสร้างไฟกระพริบ •

#### *บทที่ 7 การ Render ภาพเคลื่ อนไหว*

เทคนิคการ Render •

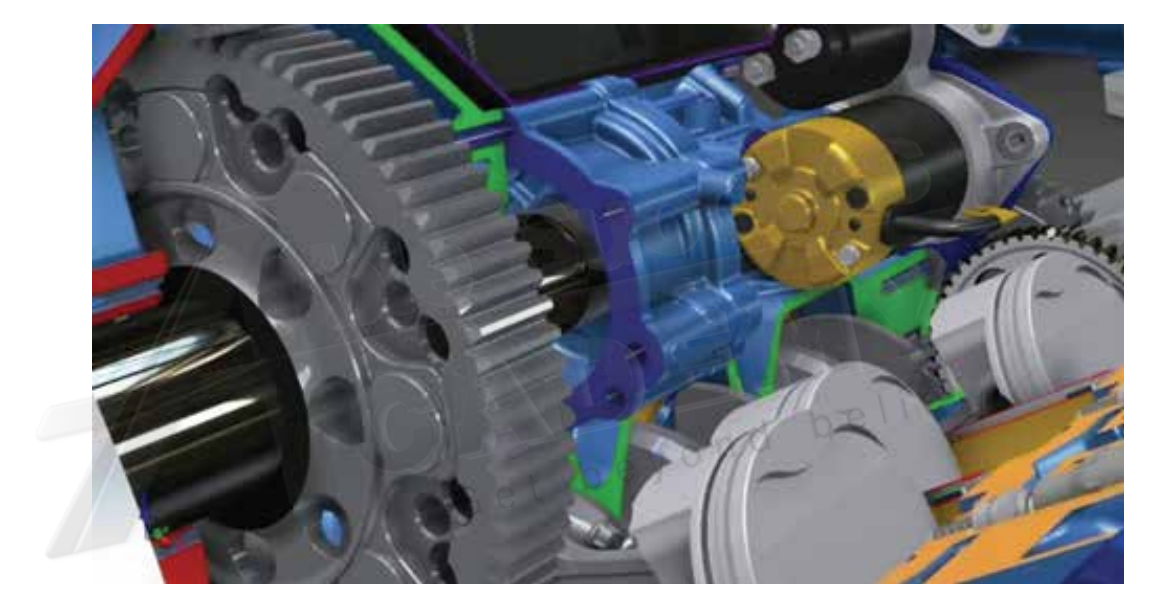

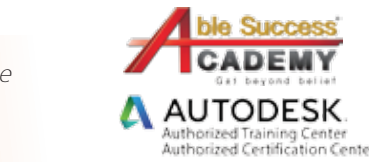

*Note: The suggested course duration is a guideline. Course topics and duration may be modified by the instructor based upon the knowledge and skill level of the course participants.*